# COMP 110/L Lecture 22

### Mahdi Ebrahimi Mahdi Ebrahimi<br>Slides adapted from Dr. Kyle Dewey<br>Alides adapted from Dr. Kyle Dewey

### Outline

• Exceptions

### Exceptions

**Recall**<br>int[] array = new int[3];<br>int result = array[27]; **Recall**<br>int [] array = new int [3];<br>int result = array[27];

**Recall**<br>int[] array = new int[3];<br>int result = array[27]; **Recall**<br>int [] array = new int [3];<br>int result = array [27];<br>Exception in thread "main"

Exception in thread "main" java.lang.ArrayIndexOutOfBoundsException

**Recall**<br>int[] array = new int[3];<br>int result = array[27]; **Recall**<br>int [] array = new int [3];<br>int result = array[27];<br>Exception in thread "main"

Exception in thread "main" java.lang.ArrayIndexOutOfBoundsException int [] array = new int[3];<br>int result = array[27];<br>Exception in thread "main"<br>java.lang.ArrayIndexOutOfBoundsException<br>int result = Integer.parseInt("hello");

**Recall**<br>int[] array = new int[3];<br>int result = array[27]; **Recall**<br>int [] array = new int [3];<br>int result = array[27];<br>Exception in thread "main"

Exception in thread "main" java.lang.ArrayIndexOutOfBoundsException int result = array[27];<br>
Exception in thread "main"<br>
java.lang.ArrayIndexOutOfBoundsException<br>
int result = Integer.parseInt("hello");<br>
Exception in thread "main"<br>
sous lags NumberFeurerberg.partier

Exception in thread "main" java.lang.NumberFormatException

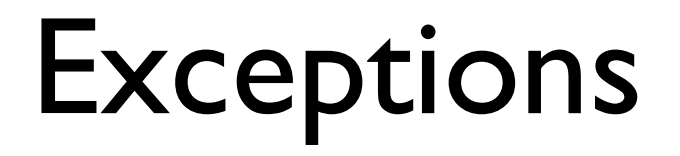

An exception is an unwanted or unexpected **event**, which **Exceptions**<br>An exception is an unwanted or unexpected **event**, which<br>occurs during the execution of a program i.e at **run time**,<br>that disrupts the normal flow of the program. that disrupts the normal flow of the program.

**Error:** An Error indicates serious problem that a reasonable application should not try to catch.

Exception: Exception indicates abnormal conditions that a reasonable application might try to catch.

### Exceptions

- Exceptions<br>• Intended to signal events which happen<br>infrequently but cannot be ignored Exceptions<br>Intended to signal events which happen<br>infrequently but cannot be ignored<br>• "Exceptional" **Exceptions**<br> **Exceptions**<br> **Exceptions**<br> **CEPTE Exceptional**<br> **CEPTE Exceptional**<br> **CEPTE Exceptional**<br> **CEPTE Exceptional**<br> **CEPTE Exceptions**<br> **CEPTE EXCEPTE EXCEPTE EXCEPTE EXCEPTED EXCEPTED EXCEPTED EXCEPTED BY**<br> **CEP** Intended to signal events which hap<br>infrequently but cannot be ignored<br>• "Exceptional"<br>• Errors are common examples<br>Can define different kinds of except<br>different conditions
	- "Exceptional"
	-
- Intended to signal events which happen<br>infrequently but cannot be ignored<br>• "Exceptional"<br>• Errors are common examples<br>• Can define different kinds of exceptions for<br>different conditions

### Exceptions

- Exceptions<br>• Intended to signal events which happen<br>infrequently but cannot be ignored Exceptions<br>
Intended to signal events which happen<br>
infrequently but cannot be ignored<br>
• "Exceptional" **Exceptions**<br> **Exceptions**<br> **Exceptional**<br> **CEPTE Exceptional**<br> **CEPTE Exceptional**<br> **CEPTE Exceptional**<br> **CEPTE Exceptional**<br> **CEPTE Exceptions**<br> **CEPTE EXCEPTE EXCEPTE EXCEPTE EXCEPTED EXCEPTED EXCEPTED EXCEPTED EXCEPTED** Intended to signal events which hap<br>
infrequently but cannot be ignored<br>
• "Exceptional"<br>
• Errors are common examples<br>
Can define different kinds of except<br>
different conditions<br>
. lang. ArrayIndexOutOfBoundsE:
	- "Exceptional"
	-
- Intended to signal events which happen<br>
infrequently but cannot be ignored<br>
 "Exceptional"<br>
 Errors are common examples<br>
 Can define different kinds of exceptions for<br>
different conditions

java.lang.ArrayIndexOutOfBoundsException java.lang.NumberFormatException

### Exceptions Handling

Is a mechanism to handle run-time errors such as ClassNotFoundException, IOException, SQLException, RemoteException, etc.

The main advantage is to maintain the normal flow of the program.

### Exceptions Handling

Statement 1;

Statement 2;

Statement 3;

Statement 4;// Exception occurs

Statement 5;// like divided by zero Statement 6;

The main advantage is to maintain the normal flow of the program.

#### Hierarchy of Java Exception

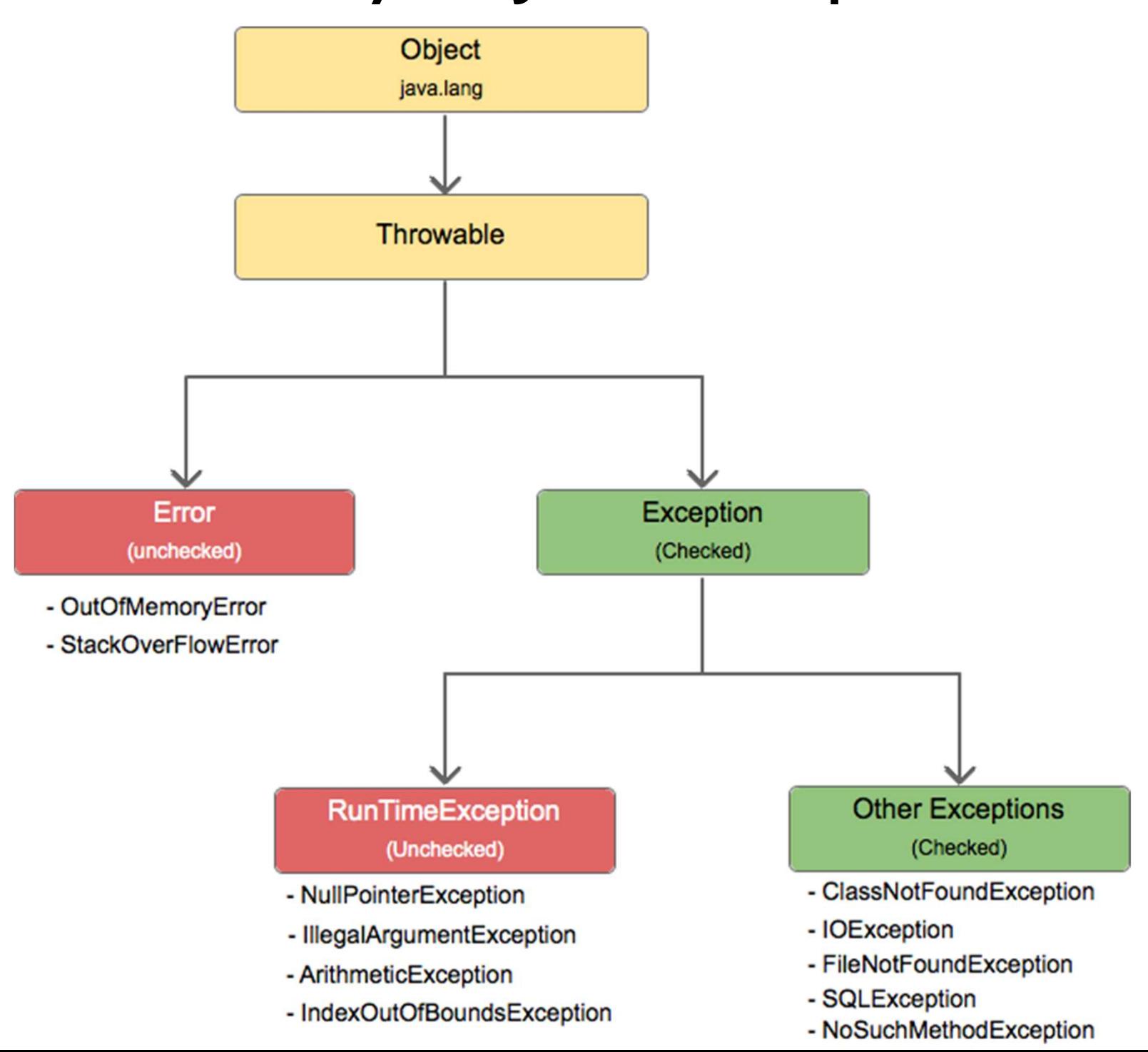

# Defining Exceptions<br>Inherit from the Exception class.

**Defining Exceptions**<br>Inherit from the Exception class.<br>as a constructor that takes a String. Defining Exceptions<br>Inherit from the Exception class.<br>Has a constructor that takes a String.

# Defining Exceptions<br>Inherit from the Exception class.

Defining Exceptions<br>Inherit from the Exception class.<br>as a constructor that takes a String.

```
Defining Exceptions<br>
Inherit from the Exception class.<br>
Has a constructor that takes a String.<br>
public class MyException (<br>
public MyException (String message)
      Defining Exceptions<br>
Inherit from the Exception class.<br>
Has a constructor that takes a String.<br>
blic class MyException<br>
extends Exception {<br>
public MyException (String message) {<br>
super (message) ;
      public MyException(String message) { 
             super(message);
      }
```
}

### Example: MyException.java

### Throwing Exceptions<br>Methods must state which exceptions they throw,

Throwing Exceptions<br>Methods must state which exceptions they throw,<br>using the throws reserved word using the throws reserved word

# Throwing Exceptions<br>lods must state which exceptions they throw,

Throwing Exceptions<br>Methods must state which exceptions they throw,<br>using the throws reserved word using the throws reserved word **Throwing Exceptions**<br>Methods must state which exceptions they throw,<br>using the throws reserved word<br>public static void myMethod()<br>throws MyException {<br>... I hrowing Exceptions<br>
Methods must state which exceptions they throw,<br>
using the throws reserved word<br>
blic static void myMethod()<br>
throws MyException {<br>
...

...

}

### **Throwing Exceptions**<br>Methods must state which exceptions they throw,

Throwing Exceptions<br>Methods must state which exceptions they throw,<br>using the throws reserved word using the throws reserved word

**Throwing Exceptions**<br>Methods must state which exceptions they throw,<br>using the throws reserved word<br>public static void myMethod()<br>throws MyException {<br>... I hrowing Exceptions<br>
Methods must state which exceptions they throw,<br>
using the throws reserved word<br>
blic static void myMethod()<br>
throws MyException {<br>
... ... } public static void myMethod()<br>throws MyException {<br>...<br>}<br>public static void myMethod()<br>throws MyException, OtherException {<br>... blic static void myMethod()<br>throws MyException {<br>...<br>blic static void myMethod()<br>throws MyException, OtherException {<br>... ... }

### Throwing Exceptions

Exceptions can be thrown with the throw reserved word

# Throwing Exceptions<br>Throwing Exceptions<br>The state of the throw reserved word

Exceptions can be thrown with the throw reserved word

```
Throwing Exceptions<br>Exceptions can be thrown with the throw reserved word<br>public static void myMethod()<br>throws MyException {<br>if (...) {
        Throwing Exceptions<br>
eptions can be thrown with the throw reserved word<br>
blic static void myMethod()<br>
throws MyException {<br>
if (...) {<br>
throw new MyException("message");
        I hrowing Exceptic<br>eptions can be thrown with the throw<br>blic static void myMethod()<br>throws MyException {<br>if (...) {<br>throw new MyException("me)
                tions can be thrown with the throw reserved word<br>
ic static void myMethod()<br>
rows MyException {<br>
(...) {<br>
throw new MyException("message");
        }
}
```
### Example

- •MyException.java
- •ThrowMyException.java

**Catching Exceptions**<br>tions can be caught with **trymeat**<br>stopping them from moving up Exceptions can be caught with try...catch, Catching Exceptions<br>ions can be caught with try...catch,<br>stopping them from moving up

#### Catching Exceptions

Exceptions can be caught with  $try...catch,$ Catching Exceptions<br>Jons can be caught with trymcatch,<br>stopping them from moving up

```
Catching Exce<br>Exceptions can be caught wire<br>stopping them from r<br>try {<br>myMethod();<br>catch (MyException e
    myMethod();
} catch (MyException e) { 
    System.out.println(e.toString());
}
try {<br>
myMethod();<br>
} catch (MyException e) {<br>
System.out.println(e.toString());<br>
}<br>
System.out.println("GETS HERE");
```
### Example: CatchException.java

#### 5 Keywords

5 Keywords<br>
<u>try:</u> is used to specify a block where we should place<br>
exception code. The try block must be followed by either<br>
catch or finally. It means we can not use try block alone. 5 Keywords<br>
<u>try:</u> is used to specify a block where we should place<br>
exception code. The try block must be followed by either<br>
catch or finally. It means we can not use try block alone. 5 Keywords<br>try: is used to specify a block where we should place<br>exception code. The try block must be followed by either<br>catch or finally. It means we can not use try block alone.<br>catch: is used to handle the exception. I 5 Keywords<br>
<u>try:</u> is used to specify a block where we should place<br>
exception code. The try block must be followed by either<br>
catch or finally. It means we can not use try block alone.<br>
<u>catch:</u> is used to handle the exce 5 Keywords<br>try: is used to specify a block where we should place<br>exception code. The try block must be followed by either<br>catch or finally. It means we can not use try block alone.<br>catch: is used to handle the exception. I 5 Keywords<br>
<u>try:</u> is used to specify a block where we should place<br>
exception code. The try block must be followed by either<br>
catch or finally. It means we can not use try block alone.<br>
<u>catch:</u> is used to handle the exce

Extraction code. The try block must be followed by either<br>exception code. The try block must be followed by either<br>catch or finally. It means we can not use try block alone.<br>catch: is used to handle the exception. It must exception code. The LTy block hist be followed by ender<br>catch or finally. It means we can not use try block alone.<br>catch: is used to handle the exception. It must be<br>preceded by try block which means we can not use try blo **catch:** is used to handle the exception. It must<br>preceded by try block which means we can not use try blain one. It can be followed by finally block later.<br>**finally:** is used to execute the important code of<br>program. It i

preceded by CLY block which means we can not use CLY block<br>alone. It can be followed by finally block later.<br>**finally:** is used to execute the important code of the<br>program. It is executed whether an exception is handled o finally: is used to execute the important code of the<br>program. It is executed whether an exception is handled or not.<br>throw: is used to throw an exception.<br>throws: is used to declare exceptions. It does not throw an<br>except **finally:** is used to execute the important code of the program. It is executed whether an exception is handled or not.<br> **throw:** is used to throw an exception.<br> **throws:** is used to declare exceptions. It does not throw a